# **Django Dmarc Documentation**

*Release 0.7.0*

**Alan Hicks**

**Jul 16, 2021**

# **Contents**

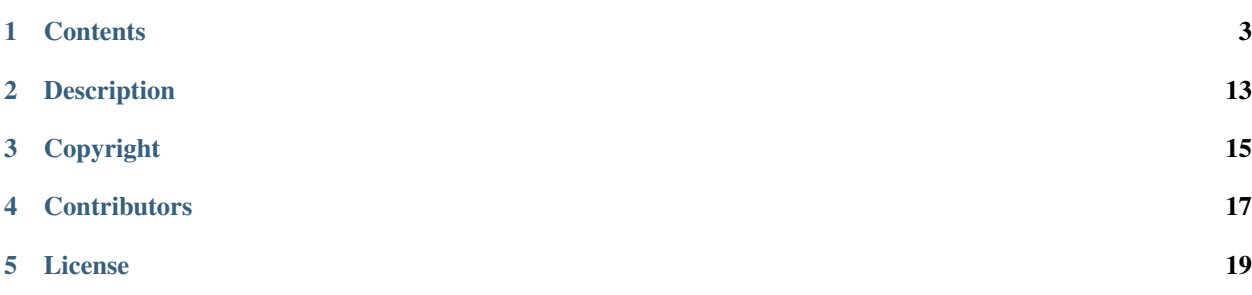

## Managing DMARC aggregate and feedback reports

Designed to quickly and easily manage DMARC aggregate and feedback reports.

## **Contents**

## <span id="page-6-0"></span>**1.1 Documentation**

#### Managing DMARC aggregate and feedback reports

Designed to quickly and easily manage DMARC aggregate and feedback reports.

### **1.1.1 Description**

This Django DMARC project aims to ease implementating DMARC "Domain-based Message Authentication, Reporting & Conformance" and ongoing monitoring by importing aggregate and feedback reports about messages that pass and/or fail DMARC evaluation into a more easily digested format.

Perhaps one of the main reasons DMARC is gaining traction amongst organisations of all sizes is a desire to protect their people, brand and reputation. By defining and implementing a DMARC policy, an organization can help combat phishing, protect users and their reputation.

At beta stage, the application is stable, with most efforts on improving usability and documentation.

Choosing Django was an easy choice as it offers an easily built import mechanism and transformation from xml to database through to presentation.

Although it has options for importing either xml or email files, zero maintenance is achieved by fully automating import of feedback and reports.

#### **1.1.2 Quick start**

- 1. Install the app
- 2. Add "dmarc" to your INSTALLED\_APPS setting:

```
INSTALLED_APPS = (
    ...
    'dmarc',
)
```
3. Add dmarc.urls to your urls:

```
from dmarc import urls as dmarc_urls
urlpatterns = [
    ...
    url(r"^dmarc/", include(dmarc_urls)),
]
```
- 4. Run 'python manage.py migrate' to create the database models.
- 5. Import a report with:

python manage.py importdmarcreport --email

6. See your aggregated feedback reports from the Admin page at admin/dmarc

### **1.1.3 Usage**

python manage.py importdmarcreport –email

You can choose to import an xml or email file, alternatively with "-email -" you can pipe an email and it will do the right thing.

## **1.1.4 Installation**

Install the app

#### **Configuration**

Add "dmarc" to your INSTALLED\_APPS setting:

```
INSTALLED_APPS = (
    ...
    'dmarc',
)
```
Add dmarc.urls to your urls:

```
from dmarc import urls as dmarc_urls
urlpatterns = [
    ...
    url(r"^dmarc/", include(dmarc_urls)),
]
```
DMARC reports are namespaced so if you're using django version 1.8 you will need to add the namespace 'dmarc':

```
urlpatterns = [
    ...
   url(r"^dmarc/", include(dmarc urls, namespace='dmarc')),
]
```
#### **Install tables**

Run 'python manage.py migrate' to create the database tables.

#### **Import feedback report**

Import an email DMARC aggregate report with:

python manage.py importdmarcreport --email

Alternatively the xml report can be imported with:

python manage.py importdmarcreport --xml

The process of importing DMARC aggregate reports can be fully automated. At Persistent Objects we use Exim and the configuration couldn't be easier.

Router:

```
dmarcreports:
   driver = accept
   condition = ${if eq{$local_part}{dmarc_report}}
   transport = trans_dmarcreports
```
Transport:

```
trans_dmarcreports:
    driver = pipe
    command = "/usr/local/bin/python2.7 /path/to/manage.py importdmarcreport --email -
\rightarrow ^{\prime\prime}freeze_exec_fail = true
    return_fail_output = true
```
Congratulations, you have django-dmarc installed and ready to import DMARC aggregate feedback reports and start implementing DMARC and protecting your emails.

### **1.1.5 DMARC reporting**

Aggregated feedback reports are available from the Admin page at admin/dmarc.

# Django administration

# Site administration

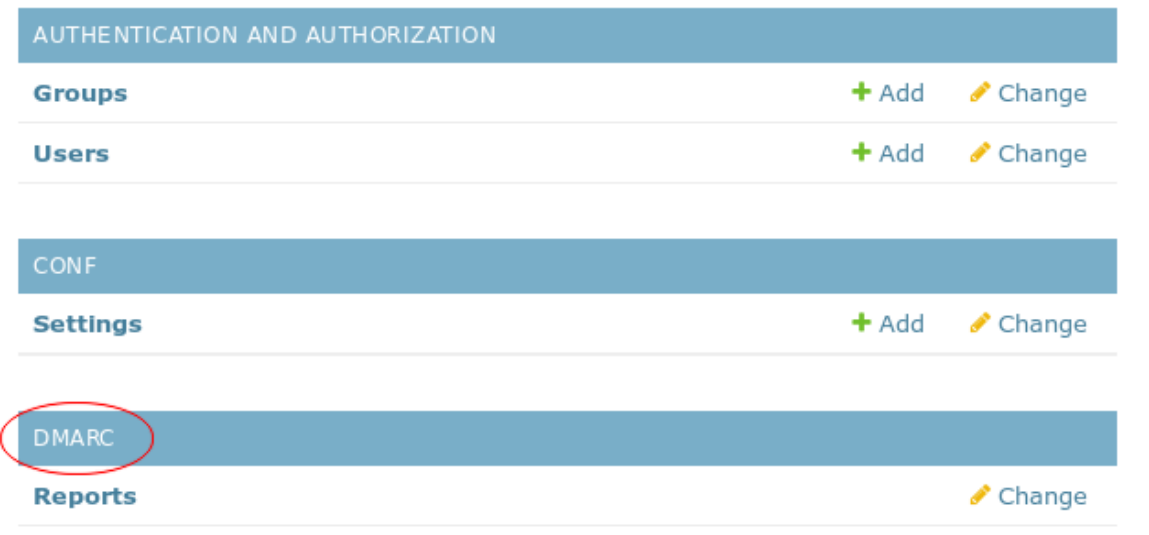

From the DMARC dashboard at 'Site administration/DMARC' where the intention is to highlight a summary of recent reports, there is one report 'DMARC feedback reports' and is available to any user with staff members authorization.

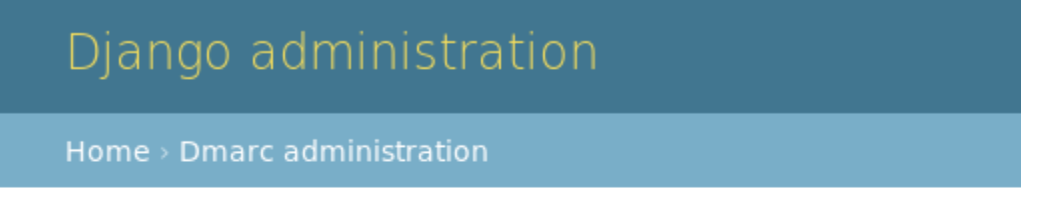

Dmarc administration

Welcome to DMARC aggregate feedback reports for Django

**OMARC** feedback reports

This is an example report, it can also be downloaded as a csv file suitable for importing into your favourite spreadsheet.

## Django administration

#### DMARC aggregate feedback report

#### DMARC aggregate feedback filter: Date: 2016-11-21 - 2016-11-22;

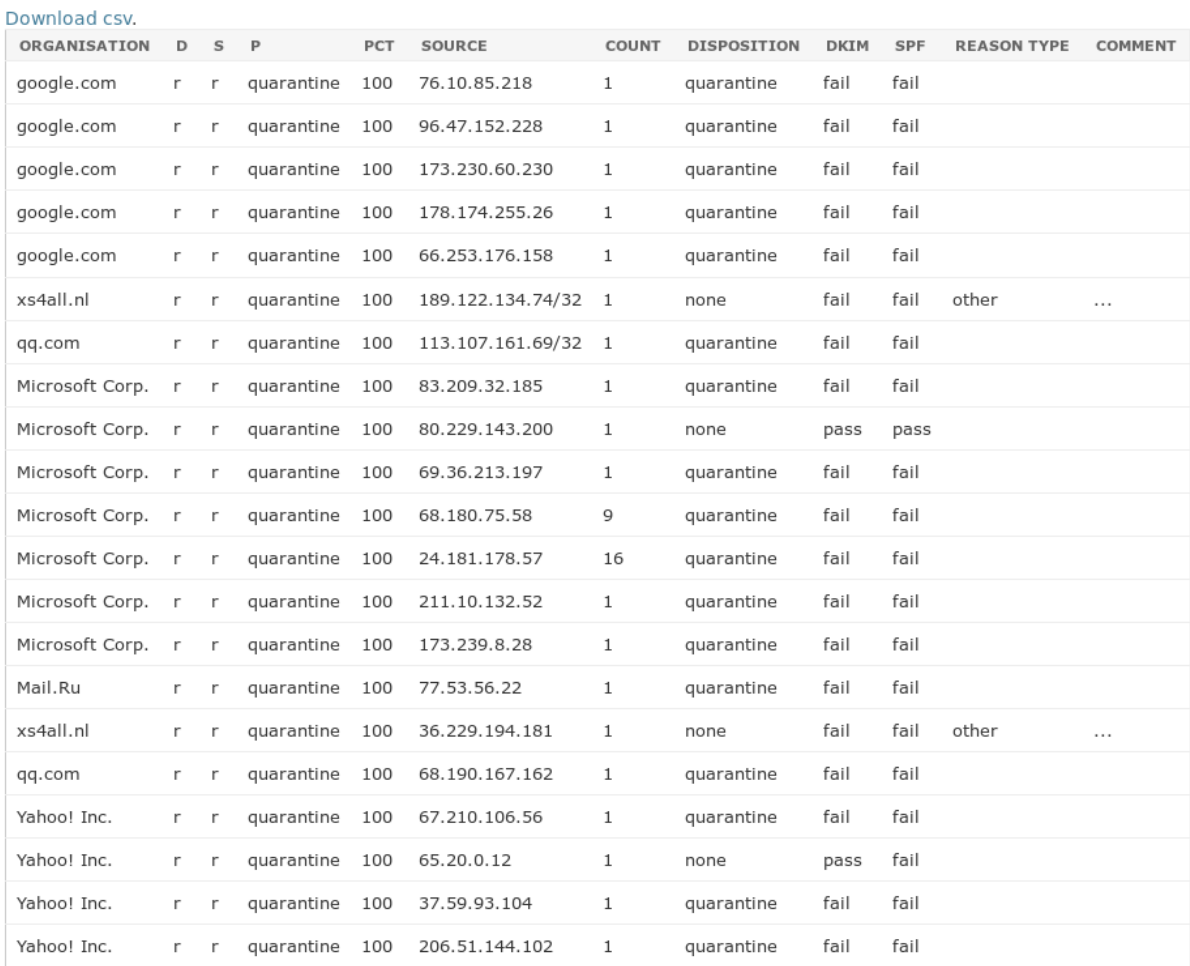

The report can be filtered by clicking on the filter and changing any of the reporting period, only showing errors/failures, disposition (quarantine, rejection or any) and by source ip address/reporting organisation.

## DMARC aggregate feedback report filter

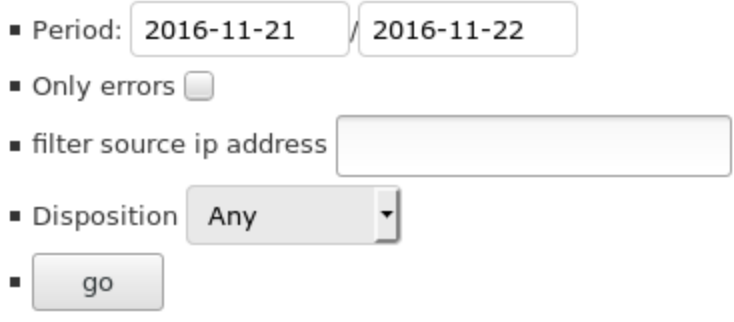

These reports can help ease any DMARC implementation.

### **1.1.6 Maintenance**

Although there is usually no need to remove old records, access to the report table is offered to allow for record deletion.

### **1.1.7 Dependencies**

• [Django](https://djangoproject.com/) 2.2+

### **1.1.8 Resources**

- [DMARC](https://dmarc.org/)
- [Django](https://djangoproject.com/)
- [Google gmail DMARC](https://support.google.com/a/answer/2466580)
- [Download from PyPI](https://pypi.org/project/django-dmarc/)

### **1.1.9 Support**

To report a security issue, please send an email privately to [ahicks@p-o.co.uk.](mailto:ahicks@p-o.co.uk?subject=django-dmarc+Security+Issue) This gives us a chance to fix the issue and create an official release prior to the issue being made public.

For general questions or comments, please contact [ahicks@p-o.co.uk.](mailto:ahicks@p-o.co.uk?subject=django-dmarc+Security+Issue)

#### [Project website](https://p-o.co.uk/tech-articles/django-dmarc/)

Communications are expected to conform to the [Django Code of Conduct.](https://www.djangoproject.com/conduct/)

# **1.2 Change Log**

#### Managing DMARC aggregate and feedback reports

Designed to quickly and easily manage DMARC aggregate and feedback reports.

## **1.2.1 Change Log**

#### **Version 0.7.0 (2021-07-16)**

Report default set to two days TypeError: string argument expected, got 'bytes' fixed Copyright updated to 2021

#### **Version 0.6.0 (2020-06-10)**

Updated for Django 2.2 Dropped support for Python 2.7 Updated test script Updated Copyright to 2020

#### **Version 0.5.2 (2018-06-19)**

Updated for Django 2.0 Updated Copyright to 2018 Updated links for tls Changed report icon font from glyphicons to fontawesome

#### **Version 0.5.1 (2017-02-10)**

Updated documentation

#### **Version 0.5.0 (2017-01-19)**

Added capturing of feedback reports Updated Copyright to 2017

#### **Version 0.4.7 (2016-11-30)**

Added Glossary and FAQ's

#### **Version 0.4.6 (2016-11-24)**

Order report Fix date filtering

#### **Version 0.4.5 (2016-11-23)**

Add colour\_code and dkim/spf domain columns thanks to Edward Newman

#### **Version 0.4.4 (2016-11-22)**

Fix SQL typo (remove public.) and add back domain (Edward Newman)

#### **Version 0.4.3 (2016-11-22)**

Update documentation

#### **Version 0.4.2 (2016-11-22)**

Add sql filtering checks Add filtering by Disposition suggestion from Edward Newman Show and filter by organisation name Version  $0.4.1$  (2016-11-22) – Show and filter by organisation name

#### **Version 0.4.0 (2016-11-21)**

Create prototype admin dashboard Create admin Report model editing Update report to use ajax load Create Download report option Database agnostic filter Use base admin templates

#### **Version 0.3.3 (2016-11-05)**

Add csv export

#### **Version 0.3.2 (2016-09-13)**

Improve mimepart debug message

#### **Version 0.3.1 (2016-09-08)**

Add application/gzip

#### **Version 0.3.0 (2016-09-07)**

- Bump version to 0.3.0
- Add gzip handling
- Refactor to use argparse
- Refactor code

Note change to arguments requiring email or xml and either can be - for stdin

#### **Version 0.2.2 (2016-08-31)**

- Bump version to 0.2.2
- Remove dependency on django.conf.urls.patterns

#### **Version 0.2.1 (2016-08-31)**

- Bump minimum Django version to 1.8
- Improve processing descriptions

#### **Version 0.2.0 (2016-08-03)**

Add error checking and saving for bad zipfile

#### **Version 0.1.10 (2015-04-22)**

- Added reference to Bootstrap styles (Thanks Jan (linjan))
- Add sample report

#### **Version 0.1.9 (2015-03-28)**

Fix AttributeError: 'Element' object has no attribute 'getroot'

#### **Version 0.1.8 (2015-03-27)**

- Fix reference before assignment
- Add save original XML report

#### **Version 0.1.7 (2015-03-17)**

- Save XML with test
- Add Logging
- Supress email errors

#### **Version 0.1.6 (2015-03-13)**

Fix missing self (Lukas Pühringer)

#### **Version 0.1.5 (2015-03-11)**

• Optimise prefetch

#### **Version 0.1.4 (2015-03-10)**

• Fix report closing tags

#### **Version 0.1.3 (2015-03-07)**

• Allow duplicate Records

#### **Version 0.1.2 (2015-03-03)**

• Added a dmarc report

#### **Version 0.1.1 (2015-03-01)**

• Improved documentation

#### **Version 0.1.0 (2015-02-28)**

• Project created

# **1.2.2 Copyright**

Django DMARC and this documentation is Copyright (c) 2015-2021, Persistent Objects Ltd. All rights reserved.

## **1.2.3 License**

This documentation is licensed under the Creative Commons Attribution 4.0 International License. To view a copy of this license, visit [http://creativecommons.org/licenses/by/4.0/.](http://creativecommons.org/licenses/by/4.0/)

Copyright (c) 2015-2021, Persistent Objects Ltd. All rights reserved.

Redistribution and use in source and binary forms, with or without modification, are permitted provided that the following conditions are met:

Redistributions of source code must retain the above copyright notice, this list of conditions and the following disclaimer.

Redistributions in binary form must reproduce the above copyright notice, this list of conditions and the following disclaimer in the documentation and/or other materials provided with the distribution.

THIS SOFTWARE IS PROVIDED BY PERSISTENT OBJECTS LTD AND CONTRIBUTORS 'AS IS' AND ANY EXPRESS OR IMPLIED WARRANTIES, INCLUDING, BUT NOT LIMITED TO, THE IMPLIED WARRANTIES OF MERCHANTABILITY AND FITNESS FOR A PARTICULAR PURPOSE ARE DISCLAIMED. IN NO EVENT SHALL THE FREEBSD PROJECT OR CONTRIBUTORS BE LIABLE FOR ANY DIRECT, INDIRECT, INCI-DENTAL, SPECIAL, EXEMPLARY, OR CONSEQUENTIAL DAMAGES (INCLUDING, BUT NOT LIMITED TO, PROCUREMENT OF SUBSTITUTE GOODS OR SERVICES; LOSS OF USE, DATA, OR PROFITS; OR BUSINESS INTERRUPTION) HOWEVER CAUSED AND ON ANY THEORY OF LIABILITY, WHETHER IN CONTRACT, STRICT LIABILITY, OR TORT (INCLUDING NEGLIGENCE OR OTHERWISE) ARISING IN ANY WAY OUT OF THE USE OF THIS SOFTWARE, EVEN IF ADVISED OF THE POSSIBILITY OF SUCH DAM-AGE.

The views and conclusions contained in the software and documentation are those of the authors and should not be interpreted as representing official policies, either expressed or implied, of Persistent Objects Ltd.

# **Description**

<span id="page-16-0"></span>This Django DMARC project aims to ease implementating DMARC "Domain-based Message Authentication, Reporting & Conformance" and ongoing monitoring by importing aggregate and feedback reports about messages that pass and/or fail DMARC evaluation into a more easily digested format.

Perhaps one of the main reasons DMARC is gaining traction amongst organisations of all sizes is a desire to protect their people, brand and reputation. By defining and implementing a DMARC policy, an organization can help combat phishing, protect users and their reputation.

This project is stable, with most efforts on improving usability and documentation.

Choosing Django was an easy choice as it offers an easily built import mechanism and transformation from xml to database through to presentation.

Although there are options for importing either xml or email files, zero maintenance is achieved by fully automating import of feedback and reports.

Copyright

<span id="page-18-0"></span>Django DMARC and this documentation is Copyright (c) 2015-2021, Persistent Objects Ltd. All rights reserved.

# **Contributors**

<span id="page-20-0"></span>This list is not complete and not in any useful order, but I would like to thank everybody who contributed in any way, with code, hints, bug reports, ideas, moral support, endorsement, or even complaints. . . You have made django-dmarc what it is today.

Thank you, Alan Hicks

- Alan Hicks
- Edward Newman

License

<span id="page-22-0"></span>This documentation is licensed under the Creative Commons Attribution 4.0 International License. To view a copy of this license, visit [https://creativecommons.org/licenses/by/4.0/.](https://creativecommons.org/licenses/by/4.0/)

The software is licensed under the BSD two clause license.

Copyright (c) 2015-2021, Persistent Objects Ltd. All rights reserved.

Redistribution and use in source and binary forms, with or without modification, are permitted provided that the following conditions are met:

Redistributions of source code must retain the above copyright notice, this list of conditions and the following disclaimer.

Redistributions in binary form must reproduce the above copyright notice, this list of conditions and the following disclaimer in the documentation and/or other materials provided with the distribution.

THIS SOFTWARE IS PROVIDED BY PERSISTENT OBJECTS LTD AND CONTRIBUTORS 'AS IS' AND ANY EXPRESS OR IMPLIED WARRANTIES, INCLUDING, BUT NOT LIMITED TO, THE IMPLIED WARRANTIES OF MERCHANTABILITY AND FITNESS FOR A PARTICULAR PURPOSE ARE DISCLAIMED. IN NO EVENT SHALL THE FREEBSD PROJECT OR CONTRIBUTORS BE LIABLE FOR ANY DIRECT, INDIRECT, INCI-DENTAL, SPECIAL, EXEMPLARY, OR CONSEQUENTIAL DAMAGES (INCLUDING, BUT NOT LIMITED TO, PROCUREMENT OF SUBSTITUTE GOODS OR SERVICES; LOSS OF USE, DATA, OR PROFITS; OR BUSINESS INTERRUPTION) HOWEVER CAUSED AND ON ANY THEORY OF LIABILITY, WHETHER IN CONTRACT, STRICT LIABILITY, OR TORT (INCLUDING NEGLIGENCE OR OTHERWISE) ARISING IN ANY WAY OUT OF THE USE OF THIS SOFTWARE, EVEN IF ADVISED OF THE POSSIBILITY OF SUCH DAM-AGE.

The views and conclusions contained in the software and documentation are those of the authors and should not be interpreted as representing official policies, either expressed or implied, of Persistent Objects Ltd.